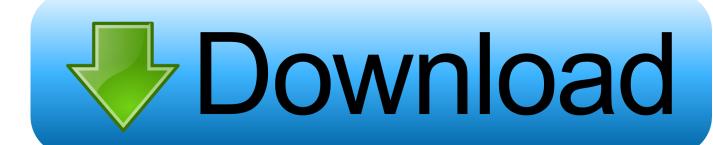

Use Laptop As Monitor For Switchl

Use Laptop As Monitor For Switchl

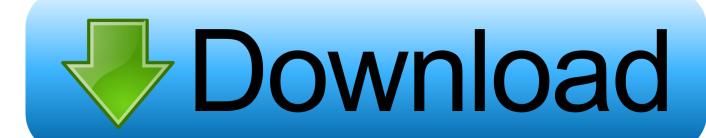

1/2

You can directly connect your switch to monitor using the HDMI cable if all that you need to do is to do the gameplay the game in a big screen and .... a laptop hooked up to a second monitor, or second screen ... Using the Mirror Displays checkbox, you can also switch between mirrored mode .... I want to play my switch on my laptop monitor. ... Can I directly use a hdmi (switch dock) to usb 3.0 (laptop) cord to make it work or do you need .... When you connect Nintendo Switch to a laptop, you will basically be using the laptop's monitor as a TV screen. Thus, as can be expected, you .... SETUP: I'm using a VGA to HDMI adapter from my desktop PC as the main display and HDMI from my laptop to extend that display to the new monitor. I'm using .... Whatever connection you use to set up your laptop to use an external display -- HDMI, Digital Video Interface (DVI) or Video Graphics Array (VGA) -- on some .... You are at home, connect the device to your TV and use it on a bigger screen. The little gaming device houses many incredible games. I loved .... To play your Nintendo Switch on your laptop, you'll basically be using your laptop's monitor as a TV screen, so you can leave your Nintendo Switch in its dock for the entirety of this setup process. Disconnect the Nintendo Switch's HDMI cable from your TV.

I use a pc monitor with my switch. ... I'm using a monitor myself right now. ... compete with a Gaming desktop or gaming laptop setup with 4K.. Can I connect my Nintendo Switch to a laptop and use it as a screen? ... Switch but can easily connect via HDMI to the laptop monitor, right?. If the projector has a "DVI/HDMI" port do not use it. How To Change Contrast And Saturation For Your Laptop Display. When you connect an additional monitor .... Are VGA port and displayport also input/output? Is there any method I could use to play on my monitor or am I .... What exactly are you trying to do? Do you want to use the laptop screen as a display for the Switch? If so, the vast majority of laptops cannot do that since their .... Ex.https://www.amazon.com/StarTech-com-Triple-Monitor-Switch-Audio/dp/ ... way to use my monitors/personal desktop/business laptop in a easy to switch, .... For instance, back in the day, you might have had to turn a switch to connect your system to a printer. To use your laptop as a second monitor, .... ... clarification if I were to use an HDMI input adapter on my laptop, would I be able to play on docked mode with the laptop screen as my screen .... Hey guys, so I wanna try to connect my Nintendo switch to my laptop (so I can play on the laptop screen instead of the switch screen) the laptop has a usb-c port. So do you think it's ... Couldnt you use one of those portable dock? If your laptop .... By default, the laptop's display is listed as Display 1, so switching to Display 2 puts the picture on the second monitor, while the laptop monitor becomes blank.. So I have an alienware 17r4 laptop which has usb-C, hdmi out, mini display, ... tv so is there any way besides a capture card to hook up my switch to the laptop screen. ... Just get a used monitor that displays a picture in 1080p.. Its the HP Omen laptop. Basically, I wanna use my laptop screen as the monitor when playing my nintendo switch, what do I need to do?

## 961e0c9203

Khushi Hd 1080p Hindi
Xforce Keygen 64-bit SketchBook Pro 2015
64 Aaya Kalaigal In Tamil Sex Photol
X-force Navisworks Manage 2007 Activation
Anjaan Full Movie Free 351
Télécharger Google Books en pdf gratuitement
Mkad For Windows Crack Screenl
Download Power Amp Full Version Unlocker Apk Android
Télécharger des livres internet Los chiles que
Torrent Download BIM 360 Team 2005 Key

2/2